## Btrfs: het beter fs maar ook: BoterFS, Butterface, B-treeFS, ...

Nikolas Garofil

20 februari 2015

 $\leftarrow$ 

<span id="page-0-0"></span>つくへ

Nikolas Garofil [Btrfs](#page-8-0)

È

<span id="page-1-0"></span> $299$ 

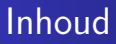

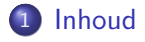

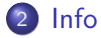

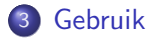

4 0 8

伺

× -b × Þ. ×.

≣

目  $\,$ 

つくい

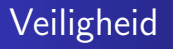

- Deze slideshow is snel-snel geschreven, er gaan zoiezo fouten in zitten dus check alles nog is in serieuze docs als ge het zou willen proberen
- Ik ben niet verantwoordelijk als een van de getoonde commandos al uw data wist en uw huis laat ontploffen, maar met goede backups zit ge redelijk safe

Btrfs zelf is wel redelijk veilig, het fs zelf is heel lang niet meer aan het veranderen en is dan ook midden 2014 stabiel verklaard. De commandos die het fs aanpassen kunnen wel nog veranderen.

一 重

 $\,$ 

准  $\mathbf{p}$ 

-b ×.

4 0 8 ∢母 目

<span id="page-3-0"></span> $299$ 

# EXT4 Vergelijking

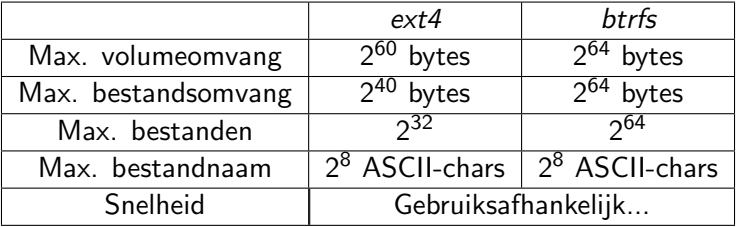

つくい

Een subvolume is een directory maar dan cooler, als een filesystem zou paren met een directory zou het een kind een subvolume zijn. Het heeft alle (die voor users of admins belangrijk zijn) eigenschappen van de beide.

- Voor een gewone user die geen rechten heeft om btrfs commandos te draaien is het onherkenbaar van een gewone dir
- Een admin kan het behandelen alsof het een schijf is (mounten) met nog wat extra features gelever door COW: clonen in milliseconden, zeer snel vergelijken met een subvolume waarvan het 'familie' is, ...

つくい

# (Leuke) features

Dit zijn enkel de features die ik leuk vind:

- Snapshots zijn standaard subvolumes en dus klein, snel, mountable, rw, ...
- Veel metadata, RAID, scrubbing met errorcorrectie, ...
- Optimalisatie voor SSD-schijven
- Online compressie, defragmentatie (en fsck gepland)
- **•** Spreiden over meerdere devices met balancing en online toevoegen/verwijderen van devices

<span id="page-6-0"></span> $2990$ 

→ (母) → → ヨ) → → ヨ) →

### Aanmaken

In plaats van met echte schijven te werken, werk ik met files die schijven voorstellen, gemaakt met dd, dit kan voor sommige commandos problemen geven, ik heb btrfs nog maar zeer weinig op 'valse' schijven getest...

Mijn commandos gebruiken op veel plaatsen dingen die ge eerst nog moet aanmaken, maar dat zou af te leiden moeten zijn uit het commando

for a in 'seq 1 3' ; do dd if=/dev/zero of=/tmp/schijf\$a bs=1024 count=1048576 ; done

aptitude install btrfs-tools

#### Van scratch

- mkfs.btrfs -L naam -m raid1 -d raid1 /tmp/schijf1 /tmp/schijf2
- mkdir /tmp/mnt ; mount /tmp/schijf1 /tmp/mnt

### Conversie

- umount /tmp/ext4schijf ; fsck.ext4 -f /tmp/ext4schijf
- btrfs-convert /tmp/ext4schijf
- mount /tmp/ext4schijf /tmp/mnt ; find /tmp/mnt ; file /tmp/mnt/ext2\_saved/image

#### ... en weer terug

umount /tmp/was\_ext4\_schijf ; btrfs-convert -r /tmp/was\_ext4\_schijf

 $200$ 

### Subvolumes

> btrfs sub list /mnt/ergens ID 703 gen 191256 top level 5 path @ ID 704 gen 191257 top level 5 path @home

- ID: Nummer voor subvol, handig voor commandos wanneer subvol een vreemde of lange naam heeft
- gen: Nr van de laatste transactie die dit subvol heeft ondergaan
- top level: ID van het subvol waar dit subvol in zit
- path: Path van het subvol ten opzichte van het path van top level

#### Prutsen met subvolumes:

> btrfs sub create /foo ; btrfs sub list / ID 703 gen 191256 top level 5 path @ ID 704 gen 191257 top level 5 path @home ID 751 gen 191334 top level 703 path foo

- $\bullet$  > btrfs sub del /foo
- > mount -o subvol=foo /tmp/btrfsschijf /mnt/bar

<span id="page-8-0"></span> $QQ$ 

### Enkele extras

### Subvolumes en snapshots

- > btrfs sub snap /path/van/sub /path/naar/sub
- > btrfs sub -r snap /path/van/sub /path/naar/sub
- > cp --reflink /mijn/bestand /een/cow/snapshot
- > btrfs sub find-new @home 123456

#### Filesystem

- $\bullet$  > btrfs fi show
- $\bullet$  > btrfs fi -c defragment /
- $\bullet$  > btrfs fi resize +100m /
- $\bullet$  > btrfs fi balance /
- $\bullet$  > btrfs dev add /tmp/extra\_schijf /
- $\bullet$  > btrfs dev del /tmp/extra\_schijf /
- > btrfs dev stats -z /tmp/eenschijf
- > btrfs rescue super-recover -y /tmp/eenschijf

 $\leftarrow$